## Calcolo Numerico: L.T. Ing. Aerospaziale (Prof. G. Zilli)

## 1a. Esercitazione (A.A. 2009/2010) Sulla Soluzione di Equazioni non Lineari

Dopo aver dimostrato esistenza ed unicità della soluzione  $\xi$  in I, si risolva utilizzando il linguaggio MatLab, l'equazione  $f(x) = 0$ , con

$$
f(x) = 3x^2 - 1 + \log x, \qquad I = [0.2, 1].
$$

Si applichino, a scelta (almeno 3), i metodi:

- 1. di Newton-Raphson (e della tangente fissa)
- 2. della secante variabile (e della secante fissa)
- 3. della bisezione
- 4. del punto fisso.

Si prenda  $x_0 = 1$  come punto iniziale. Per i 2 metodi delle secanti si prenda  $x_1$  ottenuto con il metodo di Newton-Raphson.

Con tutti i metodi, calcolare l'approssimazione  $x_k$  della radice  $\xi$ , usando il test di arresto sullo scarto:  $|s_k| = |x_{k+1} - x_k| < TOLL$ , (ad esempio con una tolleranza  $TOLL = 10^{-6}$ ). Porre a 50 il numero massimo di iterazioni consentite.

Tutti i metodi vengano implementati nel seguente modo:

- per il metodo di Newton-Raphson, per ogni iterata k-esima si riporti:  $k, x_k, f(x_k), f'(x_k)$ , lo scarto  $s_k$ , e si verifichi se l'ordine di convergenza è quadratico considerando il rapporto  $|s_{k+1}|/|s_k|^2$  (stima della costante asintotica M).
- per il metodo della secante variabile, per ogni iterata k-esima si riporti:  $k, x_k, f(x_k), \frac{f(x_k) - f(x_{k-1})}{\sigma}$  $x_k - x_{k-1}$ , lo scarto  $s_k$ , e si verifichi se l'ordine di convergenza è  $p = 1.6181$ , considerando il rapporto  $|s_{k+1}|/|s_k|^p$  (stima della costante asintotica M).
- Si proceda analogamente per i 2 metodi della tangente fissa e della secante fissa (e della bisezione). Considerando il rapporto fra gli scarti  $|s_{k+1}|/|s_k|$  si verifichi se l'ordine di convergenza è  $p = 1$ , stimando la costante asintotica  $M$  e quindi la velocità di convergenza R. Di conseguenza, si stimi il numero k di iterazioni necessarie per avere  $|e_k|/|e_0| < TOLL$ , confrontandolo con il risultato sperimentale.

• Per il metodo del punto fisso, occore considerare un'opportuna funzione di punto fisso  $q(x)$ . Si suggeriscono le seguenti 2 funzioni:

$$
\begin{cases}\ng(x) = \sqrt{\frac{1 - \log x}{3}} \\
g(x) = \exp(-3x^2 + 1)\n\end{cases}
$$

Prendendo come punto iniziale  $x_0 = 1$ , per ogni l'iterata k-esima si riporti:

k,  $x_k$ ,  $g(x_k)$ , lo scarto  $|s_k| = |x_{k+1} - x_k|$ . Considerando il rapporto  $|s_{k+1}|/|s_k|$  si verifichi se l'ordine di convergenza è  $p = 1$ , stimando la costante asintotica  $M$  e quindi la velocità di convergenza R. Di conseguenza, stimare il numero k di iterazioni necessarie per avere  $|e_k|/|e_0| < TOLL$ , confrontandolo con il risultato sperimentale.

Commentare la convergenza o divergenza di ciascuno dei due schemi alla luce della teoria.

Si riporti in grafico semilogaritmico lo scarto  $s_k$  in funzione del numero delle iterate (un unico grafico in cui vi sono le curve di convergenza per i vari metodi impiegati), commentando brevemente i risultati.

Si costruisca anche il grafico della funzione f in I, per esempio discretizzando l'intervallo con punti equidistanti (si scelga un numero di punti compreso tra 20 e 30) e riportando su due colonne i valori dei punti e della funzione nei punti stessi.

Si scriva una breve relazione in un documento di testo, in cui si descrive il problema, i risultati ottenuti con i metodi utilizzati e il loro confronto, il numero delle iterazioni richieste per soddisfare il test di arresto, e l'ordine di convergenza (includendo e descrivendo i grafici). Si alleghino inoltre: i programmi Matlab che implementano i metodi sopra elencati, i file di input e i file di output generati.

Non sono ammesse fotocopie; portare tutto il materiale prodotto in originale.

Altre funzioni suggerite su cui ripetere, a scelta, l'Esercitazione:

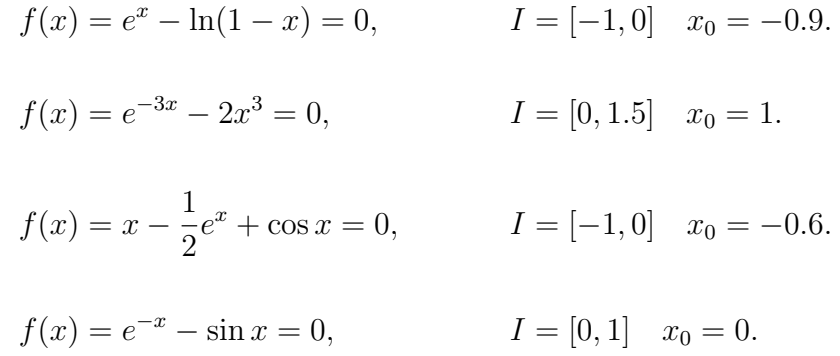

Segue un semplice programma MatLab (newton.m, di tipo script) che implementa il metodo di Newton-Raphson applicato all'equazione

$$
f(x) = e^{-x} - x^2 = 0, \qquad I = [0, 1], \quad x_0 = 1.
$$

La funzione e la derivata prima  $f'(x) = (-e^{-x} - 2x)$  sono dati nel programma. Si consiglia di ricavarne un programma di tipo function, valido per ogni funzione: function  $[output1,...] = newton(input1,...)$ 

```
% newton.m
% Newton-Raphson applicato a f(x) = e^{(-x)} - x^2 = 0,
% valori di input
nmax = 50;
tol = 1.e-8;
scarto = 10;scarto_old = 10;xold = 1.;
i = 0;M = 1;% fine valori di input
disp('iter xnew scarto M')
x1 = sprintf('%3d %22.10e %22.10e %22.10e', i, xnew, scarto, M);
disp(x1);while i < nmax & abs(scarto) > tol
   fx = exp(-xold) - xold^2;dfx = -exp(-xold) - 2*xold;if abs(dfx) < tol*abs(fx)dfx=dfx+tol*100
   disp('La derivata f''(x0) e'' nulla')
   end
  xnew = xold - fx/dfx;i = i + 1;scarto = abs(xnew - xold);if i>1
     M = scarto/scarto_old^2;
   end;
   x1 = sprintf('%3d %22.10e %22.10e %22.10e', i, xnew, scarto, M);
   disp(x1);scarto_old = scarto;
   xold = xnew;
end;
```
## **RISULTATO**

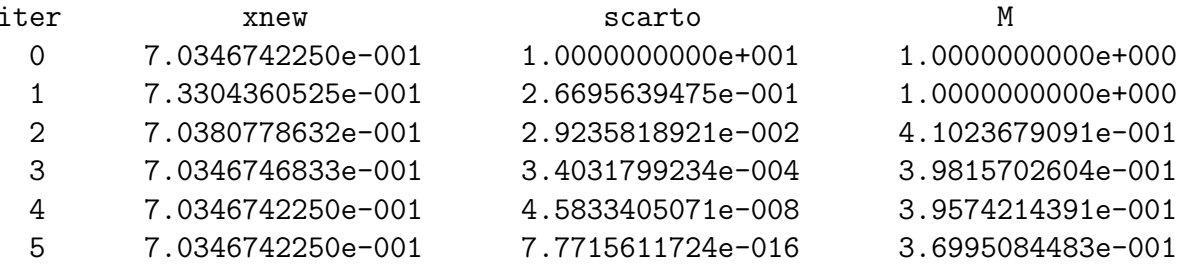